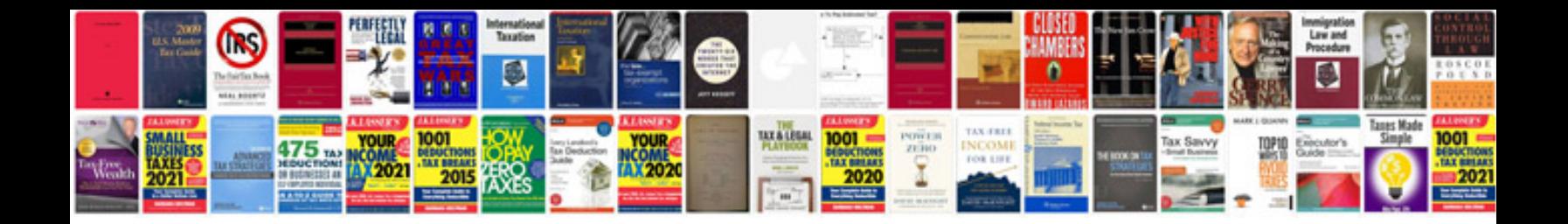

**Cardinal directions worksheet** 

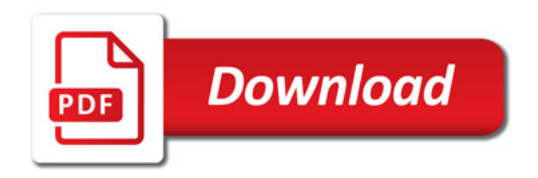

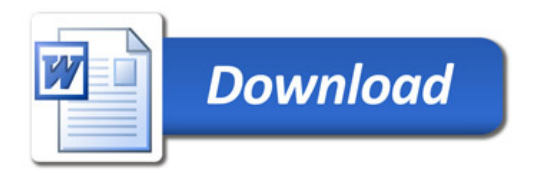